## **Spandroid**

Mufti Mahmud, Stefano Vassanelli, M. Shamim **Kaiser,Ning Zhong**

 **Android App Development** Franceschi,2016-12-29 Android App Development is written for the Android programming course and takes a building block approach, presenting a real app from start to finish in each chapter. Each chapter is broken down into manageable topics, demonstrating a topic and then a working app.

 **手机\_端\_件\_\_\_\_:Android版** \_\_\_,,2018-05-19 �\_\_\_\_ 202 2,2 202 2 20202 Android 20 2022 202,2020 2, 3 3 3 23 Android 3 3 3 3 23 4 3 4 3 4 3 4 4 5 4 5 4 5 4 5 6 7 8 5 6 7 8 5 6 7 8 7 8 5 6 7 8 7 8 7 8 7 8 7 8 7 0 000 63.8%, iOS0 000 19.1%) 0 0 00 Google00000 AndroidIDE - AndroidStudio ??? Android? ? Genymotion  $\boxed{2}$   $\boxed{2}$   $\boxed{2}$   $\boxed{2}$   $\boxed{2}$   $\boxed{3}$   $\boxed{3}$   $\boxed{3}$   $\boxed{3}$   $\boxed{3}$   $\boxed{3}$   $\boxed{3}$   $\boxed{3}$   $\boxed{3}$   $\boxed{3}$   $\boxed{3}$   $\boxed{3}$   $\boxed{3}$   $\boxed{3}$   $\boxed{3}$   $\boxed{3}$   $\boxed{3}$   $\boxed{3}$   $\boxed{3}$   $\boxed{3}$   $\boxed{3}$   $\$  $\Box$  .  $\Box$  Android  $\Box$   $\Box$  In  $\Box$  Andriod  $\Box$ UI\_\_Intent ActivityAndroid\_\_\_\_\_ 20Android22 20 8SQLite2SQLiteDatabase 20202 GPS22 2 2 22

 *Xamarin Blueprints* Michael Williams,2016-09-30 Leverage the power of Xamarin to create stunning cross-platform and native apps About This Book Helps you get a clear practical understanding of creating professional-grade apps with Xamarin Covers Xamarin.Forms, Xamarin Android, and Xamarin iOS If you want to transform yourself from an amateur mobile developer into a professional app developer across multiple platforms, then this is the ideal book for you Who This Book Is For If you are a mobile developer looking to create interesting and fully featured apps for different platforms, then this book is the ideal solution for you. A basic knowledge of Xamarin and C# programming is assumed What You Will Learn Discover eight different ways to create your own Xamarin applications Improve app performance by using SQLite for data-intensive applications Set up a simple web service to feed JSON data into mobile applications Store files locally with Xamarin.Forms using dependency services Use Xamarin extension libraries to create effective

applications with less coding In Detail Do you want to create powerful, efficient, and independent apps from scratch that will leverage the Xamarin framework and code with C#? Well, look no further; you've come to the right place! This is a learn-as-you-build practical guide to building eight full-fledged applications using Xamarin.Forms, Xamarin Android, and Xamarin iOS. Each chapter includes a project, takes you through the process of building applications (such as a gallery Application, a text-to-speech service app, a GPS locator app, and a stock market app), and will show you how to deploy the application's source code to a Google Cloud Source Repository. Other practical projects include a chat and a media-editing app, as well as other examples fit to adorn any developer's utility belt. In the course of building applications, this book will teach you how to design and prototype professional-grade applications implementing performance and security considerations. Style and approach A project-based approach that will solve all your needs when it comes to creating native Android, iOS, and cross-platform apps efficiently and effectively.

 Android Application Development All-in-One For Dummies Barry Burd,2015-07-09 Your allencompassing guide to learning Android app development If you're an aspiring or beginning programmer interested in creating apps for the Android market—which grows in size and downloads every day—this is your comprehensive, one-stop guide. Android Application Development All-in-One For Dummies covers the information you absolutely need to get started developing apps for Android. Inside, you'll quickly get up to speed on Android programming concepts and put your new knowledge to use to manage data, program cool phone features, refine your applications, navigate confidently around the Android native development kit, and add important finishing touches to your apps. Covering the latest features and enhancements to the Android Software Developer's Kit, this friendly, hands-on guide walks you through Android programming basics, shares techniques for developing great Android applications, reviews Android hardware, and much more. All programming examples, including the sample application, are available for download from the book's website Information is carefully organized and presented in an easy-to-follow format 800+ pages of content make this an invaluable resource at an unbeatable price Written by an expert Java educator, Barry Burd, who authors the bestselling Java For Dummies Go from Android newbie to master programmer in no time with the help of Android Application Development All-in-One For Dummies!

Hacking Android Srinivasa Rao Kotipalli, Mohammed A. Imran,2016-07-28 Explore every nook and cranny of the Android OS to modify your device and guard it against security threats About This Book Understand and counteract against offensive security threats to your applications Maximize your device's power and potential to suit your needs and curiosity See exactly how your smartphone's OS is put together (and where the seams are) Who This Book Is For This book is for anyone who wants to learn about Android security. Software developers, QA professionals, and beginner- to intermediate-level security professionals will find this book helpful. Basic knowledge of Android programming would be a plus. What You Will Learn Acquaint yourself with the fundamental building blocks of Android Apps in the right way Pentest Android apps and perform various attacks in the real world using real case studies Take a look at how your personal data can be stolen by malicious attackers Understand the offensive maneuvers that hackers use Discover how to defend against threats Get to know the basic

*4*

concepts of Android rooting See how developers make mistakes that allow attackers to steal data from phones Grasp ways to secure your Android apps and devices Find out how remote attacks are possible on Android devices In Detail With the mass explosion of Android mobile phones in the world, mobile devices have become an integral part of our everyday lives. Security of Android devices is a broad subject that should be part of our everyday lives to defend against ever-growing smartphone attacks. Everyone, starting with end users all the way up to developers and security professionals should care about android security. Hacking Android is a step-by-step guide that will get you started with Android security. You'll begin your journey at the absolute basics, and then will slowly gear up to the concepts of Android rooting, application security assessments, malware, infecting APK files, and fuzzing. On this journey you'll get to grips with various tools and techniques that can be used in your everyday pentests. You'll gain the skills necessary to perform Android application vulnerability assessment and penetration testing and will create an Android pentesting lab. Style and approach This comprehensive guide takes a step-by-step approach and is explained in a conversational and easy-tofollow style. Each topic is explained sequentially in the process of performing a successful penetration test. We also include detailed explanations as well as screenshots of the basic and advanced concepts.

 **Penetration Testing: A Survival Guide** Wolf Halton,Bo Weaver,Juned Ahmed Ansari,Srinivasa Rao Kotipalli,Mohammed A. Imran,2017-01-18 A complete pentesting guide facilitating smooth backtracking for working hackers About This Book Conduct network testing, surveillance, pen testing and forensics on MS Windows using Kali Linux Gain a deep understanding of the flaws in web

applications and exploit them in a practical manner Pentest Android apps and perform various attacks in the real world using real case studies Who This Book Is For This course is for anyone who wants to learn about security. Basic knowledge of Android programming would be a plus. What You Will Learn Exploit several common Windows network vulnerabilities Recover lost files, investigate successful hacks, and discover hidden data in innocent-looking files Expose vulnerabilities present in web servers and their applications using server-side attacks Use SQL and cross-site scripting (XSS) attacks Check for XSS flaws using the burp suite proxy Acquaint yourself with the fundamental building blocks of Android Apps in the right way Take a look at how your personal data can be stolen by malicious attackers See how developers make mistakes that allow attackers to steal data from phones In Detail The need for penetration testers has grown well over what the IT industry ever anticipated. Running just a vulnerability scanner is no longer an effective method to determine whether a business is truly secure. This learning path will help you develop the most effective penetration testing skills to protect your Windows, web applications, and Android devices. The first module focuses on the Windows platform, which is one of the most common OSes, and managing its security spawned the discipline of IT security. Kali Linux is the premier platform for testing and maintaining Windows security. Employs the most advanced tools and techniques to reproduce the methods used by sophisticated hackers. In this module first,you'll be introduced to Kali's top ten tools and other useful reporting tools. Then, you will find your way around your target network and determine known vulnerabilities so you can exploit a system remotely. You'll not only learn to penetrate in the machine, but will also learn to work with

Windows privilege escalations. The second module will help you get to grips with the tools used in Kali Linux 2.0 that relate to web application hacking. You will get to know about scripting and input validation flaws, AJAX, and security issues related to AJAX. You will also use an automated technique called fuzzing so you can identify flaws in a web application. Finally, you'll understand the web application vulnerabilities and the ways they can be exploited. In the last module, you'll get started with Android security. Android, being the platform with the largest consumer base, is the obvious primary target for attackers. You'll begin this journey with the absolute basics and will then slowly gear up to the concepts of Android rooting, application security assessments, malware, infecting APK files, and fuzzing. You'll gain the skills necessary to perform Android application vulnerability assessments and to create an Android pentesting lab. This Learning Path is a blend of content from the following Packt products: Kali Linux 2: Windows Penetration Testing by Wolf Halton and Bo Weaver Web Penetration Testing with Kali Linux, Second Edition by Juned Ahmed Ansari Hacking Android by Srinivasa Rao Kotipalli and Mohammed A. Imran Style and approach This course uses easy-tounderstand yet professional language for explaining concepts to test your network's security.

 **English/Spanish Crossover Diccionario** R.G. Chur,2012-04-12 The English/Spanish Crossover Diccionario is a collection of 15,000 cognates with minidefinitions. The dictionary is designed to enhance the ability to communicate in English and Spanish. An essential vocabulary to communicate is finite and selective. The dictionary includes 1,400 sign language words and 825 Latin prefix/root/suffix definitions. Around 550 common Spanish words and 325 American

abbreviations are identified. The English/Spanish Crossover Spelling Code guides the reader to quick recognition of cognate variations in spelling. The two languages share the same alphabet, parts of speech, and Latin ancestry. English and Spanish cognates are visually recognizable and, with vocal practice, identifiable phonetically. Specialized Vocabulary Lists are included with the dictionary. The top 600 English/Spanish cognates are listed. Sign language, math, and science\medical lists are included. Numbers, common household terms, food terms, automobile words, computer words, common phrases, and safety signs are listed. A lesson plan for the English/Spanish cognate relationship is provided. Study the cognates of English and Spanish. You will learn to read the front page of Hoy or Times. Your ability to read exams, employment applications, military information, legal documents, and business advertisements will improve. The English/Spanish Crossover Diccionario is an excellent travel companion.

 **Android Studio Cookbook** Mike van Drongelen,2015-10-30 Design, test, and debug your apps using Android Studio About This Book See what Material design is about and how to apply it your apps Explore the possibilities to develop apps that works on any type of device A step-by-step practical guide that will help you build improved applications, change their look, and debug them Who This Book Is For This book is for developers that are already familiar with programming concepts and have already started creating apps for the Android platform, for example, by using the Eclipse IDE. It is for developers who intend to use Android Studio as their primary IDE or want to use Android Studio more efficiently. What You Will Learn Develop Android Studio applications using Genymotion Apply the concepts of Material design to your applications Use memory monitoring tools to tweak performance Build applications for

Android Wearable Capture images, video, or audio within your Android app Use content providers to display data Build apps with a cloud-based backend Create media-related apps that will run on phones, phablets, tablets, and TVs In Detail This book starts with an introduction of Android Studio and why you should use this IDE rather than Eclipse. Moving ahead, it teaches you to build a simple app that requires no backend setup but uses Google Cloud or Parse instead. After that, you will learn how to create an Android app that can send and receive text and images using Google Cloud or Parse as a backend. It explains the concepts of Material design and how to apply them to an Android app. Also, it shows you how to build an app that runs on an Android wear device. Later, it explains how to build an app that takes advantage of the latest Android SDK while still supporting older Android versions. It also demonstrates how the performance of an app can be improved and how memory management tools that come with the Android Studio IDE can help you achieve this. By the end of the book, you will be able to develop high quality apps with a minimum amount of effort using the Android Studio IDE. Style and approach This is a practical guide full of challenges and many real-world examples that demonstrate interesting development concepts. Besides smartphones and tablets, it also covers Android wearable devices and Android TV. Although strongly recommended, it is not necessary to own any Android device yourself.

 **Xamarin Mobile Application Development for Android** Nilanchala Panigrahy,2015-08-24 Develop, test, and deliver fully-featured Android applications using Xamarin About This Book Build and test multi-view Android applications using Xamarin.Android Work with device capabilities such as location sensors and the camera A progressive, hands-on guide to develop stunning Android

applications using Xamarin Who This Book Is For If you are a C# developer who wants to develop Android apps and enhance your existing skill set, then this book is ideal for you. Good working knowledge of C#, .NET, and object-oriented software development is assumed. What You Will Learn Build a multi-view, orientation-aware Android application with navigation Lay out content using the LinearLayout, RelativeLayout, and TableLayout layout managers Use a ListView (AdapterView) and Adapter to build a view that is populated from server data Consume REST web service to perform GET, UPDATE, DELETE operation Use Android SQLite for data persistence and caching Capture the current location of a device, determine the street address, and integrate with the map app Test, debug, and deploy an Android app In Detail Technology trends come and go, but few have generated the excitement, momentum, or longterm impact that mobile computing has. Mobile computing impacts people's lives at work and at home on a daily basis. Many companies and individual developers are looking to become a part of the movement but are unsure how to best utilize their existing skills and assets. The Xamarin suite of products provides new opportunities to those who already have a significant investment in C# development skills and .NET code bases, and would like to enter into this new, exciting world. This example-oriented guide provides a practical approach to quickly learn the fundamentals of Android app development using C# and Xamarin.Android. It will lead you through building an Android app step-by-step with steadily increasing complexity. Beginning with an overview of the Android and Xamarin platforms to provide you with a solid understanding of the underlying platform, we gradually walk through building and testing a Points of Interest Android app using C# and the Xamarin.Android product. You will learn to

create ListView and add detail view to your Android application. You will handle application behaviors on orientation changes, before learning the different techniques to manage resources and layouts to support multiple screen sizes. You will then access a SQLite database in a cross-platform way and add location features to your application. Finally, you will add camera integration to your application and deploy your app to the various Android app stores. Style and approach An exampleoriented, comprehensive guide to gain an understanding of both the Android and Xamarin platforms.

 Professional Android Programming with Mono for Android and .NET / C# Wallace B. McClure, Nathan Blevins,John J. Croft, IV,Jonathan Dick,Chris Hardy,2012-03-02 A one-of-a-kind book on Android application development with Mono for Android The wait is over! For the millions of .NET/C# developers who have been eagerly awaiting the book that will guide them through the white-hot field of Android application programming, this is the book. As the first guide to focus on Mono for Android, this must-have resource dives into writing applications against Mono with C# and compiling executables that run on the Android family of devices. Putting the proven Wrox Professional format into practice, the authors provide you with the knowledge you need to become a successful Android application developer without having to learn another programming language. You'll explore screen controls, UI development, tables and layouts, and MonoDevelop as you become adept at developing Android applications with Mono for Android. Answers the demand for a detailed book on the extraordinarily popular field of Android application development Strengthens your existing skills of writing applications and shows you how to transfer your talents to building Android apps with Mono for Android and .NET/C#

Dives into working with data, REST, SOAP, XML, and JSON Discusses how to communicate with other applications, deploy apps, and even make money in the process Professional Android Programming with Mono for Android and .NET/C# gets you up and running with Android app development today.

 **Wrox Cross Platform Android and iOS Mobile Development Three-Pack** Wallace B. McClure, Nathan Blevins,John J. Croft, IV,Jonathan Dick,Chris Hardy, Scott Olson, John Hunter, Ben Horgen, Kenny Goers, Rory Blyth, Craig Dunn, Martin Bowling,2012-03-03 A bundle of 3 best-selling and respected mobile development e-books from Wrox form a complete library on the key tools and techniques for developing apps across the hottest platforms including Android and iOS. This collection includes the full content of these three books, at a special price: Professional Android Programming with Mono for Android and .NET/C#, ISBN: 9781118026434, by Wallace B. McClure, Nathan Blevins, John J. Croft, IV, Jonathan Dick, and Chris Hardy Professional iPhone Programming with MonoTouch and .NET/C#, ISBN: 9780470637821, by Wallace B. McClure, Rory Blyth, Craig Dunn, Chris Hardy, and Martin Bowling Professional Cross-Platform Mobile Development in C#, ISBN: 9781118157701, by Scott Olson, John Hunter, Ben Horgen, and Kenny Goers

 *Android 系 统 安 全 和 反 编 译 实 战* ,2015 Android <u> GREIBUS DES ELECTRICIAIS EN ELECTRICIAIS EN ELECTRICIAIS ELECTRICIAIS ELECTRICIAIS ELECTRICIAIS ELECTRICIAIS </u> 2014 9 30 Android 85% 4 riaria 22 riariariaren artera Android riariariariariariariaria SS ההתהתהתהתה ההתהתהתה ההתהתה החלול התהתה החלול התהתה ההתהתה ההתהתה הה  $R$ <u> 22222 Android 222222222222222222222222222</u> RRRRRRRRRRRRRRRR RRRR Android RRRRRLinux RRRRRRR RRRRRAndroid RRRRRRAndroid RRRRRRR RR Android RRR كافاقاقاقاقاقا فاقاقا فاقاقا فاقاقا فاقاقا فاقاقا فاقاقا فاقاقا فاقاقا فاقاقا فاقاقا فاقاقا

**Android Programming** Bill Phillips,Chris

Stewart,2015-08-01 Android Programming: The Big Nerd Ranch Guide is an introductory Android book for programmers with Java experience. Based on Big Nerd Ranch's popular Android Bootcamp course, this guide will lead you through the wilderness using hands-on example apps combined with clear explanations of key concepts and APIs. This book focuses on practical techniques for developing apps compatible with Android 4.1 (Jelly Bean) and up, including coverage of Lollipop and material design. Write and run code every step of the way, creating apps that integrate with other Android apps, download and display pictures from the web, play sounds, and more. Each chapter and app has been designed and tested to provide the knowledge and experience you need to get started in Android development. Big Nerd Ranch specializes in developing and designing innovative applications for clients around the world. Our experts teach others through our books, bootcamps, and onsite training. Whether it's Android, iOS, Ruby and Ruby on Rails, Cocoa, Mac OS X, JavaScript, HTML5 or UX/UI, we've got you covered. The Android team is constantly improving and updating Android Studio and other tools. As a result, some of the instructions we provide in the book are no longer correct. You can find an addendum addressing breaking changes at:

https://github.com/bignerdranch/AndroidCourseResou rces/raw/master/2ndEdition/Errata/2eAddendum.pdf.

 **Smoke - An Android Echo Chat Software Application:** Casio Moonlander,2020-12-11 Smoke is a Personal Chat Messenger - an Android Echo Software Application which is known as worldwide the first mobile McEliece Messenger (McEliece, Fujisaka and Pointcheval). This Volume I is about the Chat Client Smoke. Volume II of the same author is about the referring SmokeStack Chat Server. This Open Source Technical Website Reference Documentation on paper addresses to

students, teachers, and developers to create a Personal Chat Messenger based on Java for learning and teaching purposes. The book introduces into TCP over Echo (TCPE), Cr. Discovery, FF Keys, an Argon2id key-derivation function, the Steam file transfer protocol and the Juggling Juggernaut Protocol for Juggernaut Keys and further topics.

**Brain Informatics Mufti Mahmud, Stefano** Vassanelli,M. Shamim Kaiser,Ning Zhong,2020-09-18 This book constitutes the refereed proceedings of the 13th International Conference on Brain Informatics, BI 2020, held in Padua, Italy, in September 2020. The conference was held virtually due to the COVID-19 pandemic. The 33 full papers were carefully reviewed and selected from 57 submissions. The papers are organized in the following topical sections: cognitive and computational foundations of brain science; investigations of human information processing systems; brain big data analytics, curation and management; informatics paradigms for brain and mental health research; and brain-machine intelligence and brain-inspired computing.

 Android Programming Concepts Trish Cornez,Cornez,2015-10 Using a hands-on, studentfriendly approach, Android Programming Concepts provides a comprehensive foundation for the development of mobile applications for devices and tablets powered by Android. This text explores Android Java and the Android SDK, the implementation of interactivity using touchscreen gesture detection and sensors, and current concepts and techniques for constructing mobile apps that take advantage of the latest Android features. Each chapter features a collection of well-designed and classroom tested labs that provide clear guidance of Android concepts. Each lab is geared toward one or two specific Android concepts, which eliminated distractions and gives the reader better focus on the concepts at hand.

 **Android app development guide** Ahesanali Suthar,2017-12-25 In the era of the mobility accessing apps on mobile for day to day operation are very common. Software development drastically move towards mobile application development for each enterprise software. With this high demand of mobile apps in the market creates new opportunity for software developers to come up with new ideas. In mobile domain two major platforms plays important role in the market. One is android and second one is iOS. Being open source android becomes very popular in short amount of time. We are talking about android app development in this book. This book will help you to learn android app development from setting up development environment to bare minimal android app. It covers from basic to advance for no voice android developer. You will find most of the topics which covers android app development. Like: 1. Basics of android studio IDE 2. Project setup 3. Various Layouts 4. Widgets like buttons, text box ,checkbox and radio buttons 5. Events handling 6. Navigation patterns for a large scale app 7. Data Storage mechanism 8. Rest API 9. Access device contents like contacts In general book covers a very comprehensive guide for a beginner for getting started android development and discuss each topics step by step. We have also demonstrated some practical example for each concepts listed above.

 **5 DAYS MASTERING ODOO – ANDROID INTERFACING TECHNIQUES** akhmad daniel sembiring, For PDF version or PayPal Payment please go to: http://shop.vitraining.co In this book we will create an Android Mobile Sales Order Taking where users can create, confirm, delete, update Sales Order and send it to Odoo using it's XMLRPC interface. Topics covered in this book are about interfacing the Partner and Sale Order objects. Using the same techniques explained here, you can extend the functionality to interface the other objects to suit your needs. Topics Setting up the development environment Installing the XMLRPC Library Creating Odoo Utility Class Creating the SharedData Class Odoo XMLRPC interfacing Login Activity Debugging and breakpoints Main Menu Activity Customer List activity Customer Form Saving customer back to Odoo Adding new and deleting customer Sale Order List and FOrm Sale Order Line List and Form Saving Sale Order Back to Odoo Downloading Customer data to SQLite Using spinner for Customer Field Date picker SO Line form using product spinner Storing SO Line locally Adding, editing, and deleting SO Line Saving SO with SO Lines GPS Access

 Android Practical Book, Android Phones & Tablets Sujit Kumar Mishra, 2019-10-09 In this books, The Android Practical Book for Android Phones & Tablets latest books for readers, this is the 1rd edition of the book which has been updated to Oct'2019.The Android books for all including seniors developers & new candidate in android technology. Android is the operating system on a wide range of tablets, and it is one of the major players in this market. This determines the tablet's user interface and also a lot of its functionality. We try to cover latest version of Android Integrated Apps Google Firebase Technology, Unity for Game development and improves upon what is already the most widely used operating system for tablets

 **Mastering Android Application Development** Antonio Pachon Ruiz,2015-10-30 Learn how to do more with the Android SDK with this advanced Android Application guide which shows you how to make even better Android apps that users will love About This Book Learn how to design and build better Android apps to reach new users Explore the latest features and tools in the Android SDK that will help you become a better developer From

concurrency to testing – through to adding adverts and billing, this book ties together every element to help you deliver a high-quality Android application on Google Play Who This Book Is For Mastering Android Application Development is intended for Android developers that want insight on and guidance through the steps they need to take to give their creations the edge in a competitive market. What You Will Learn Create an Android project with Android M features Design the basic navigation for our app using the UI components Set up a cloud-based platform and store data on it Implement programming patterns such as Singleton and Observer to maintain your project code for future use Display lists and grids using Android RecyclerView Implement user interface components and make your app look professional Handle, download, and store images along with memory management Create the database and content providers to perform read-write operations Add notifications to the app and analytics to track the user's usage Show a Google map view on your app Configure minify to obfuscate the code Add adverts and create products for purchase in your app In Detail There are millions of Android apps out there for people to download – how do you make sure yours has the edge? It's not always about innovation and ideas – the most successful apps are those that are able to satisfy customer demands – they're the ones that look the best, the fastest, and the easiest and most intuitive to use. This book shows you how to create Android applications that do precisely that – it has been designed help you consider and answer those questions throughout the development process, so you can create applications that stand out against the crowd. Learn how to create exemplary UIs that contribute to a satisfying user experience through the lens of Material Design, and explore how to harness the range of features within the Android

SDK to help you. Dive deeper into complex programming concepts and discover how to leverage concurrency and navigate memory management and image handling. You'll also find further guidance on testing and debugging so you can guarantee that your application is reliable and robust for users. Beyond this you'll find out how to extend your app and add greater functionality, including notifications, location services, adverts and app billing (essential if you want to properly monetize your creation!). To make sure you have confidence at every stage in the process, the book also shows you how to release your app to the Play store – to make sure your maximising your efforts to create a popular Android application! Style and approach This is a step-by-step guide where theory and practice are merged in a way that helps you to put a new concept into practice with ease. By helping to focus on the end result, and showing all the technical steps you need to get there, you will be poised for development success!

This is likewise one of the factors by obtaining the soft documents of this **Spandroid** by online. You might not require more mature to spend to go to the books creation as well as search for them. In some cases, you likewise realize not discover the notice Spandroid that you are looking for. It will unquestionably squander the time.

However below, as soon as you visit this web page, it will be appropriately unquestionably easy to acquire as skillfully as download lead Spandroid

It will not take many epoch as we run by before. You can complete it while feint something else at home and even in your workplace. so easy! So, are you question? Just exercise just what we find the money for under as with ease as review **Spandroid**

what you behind to read!

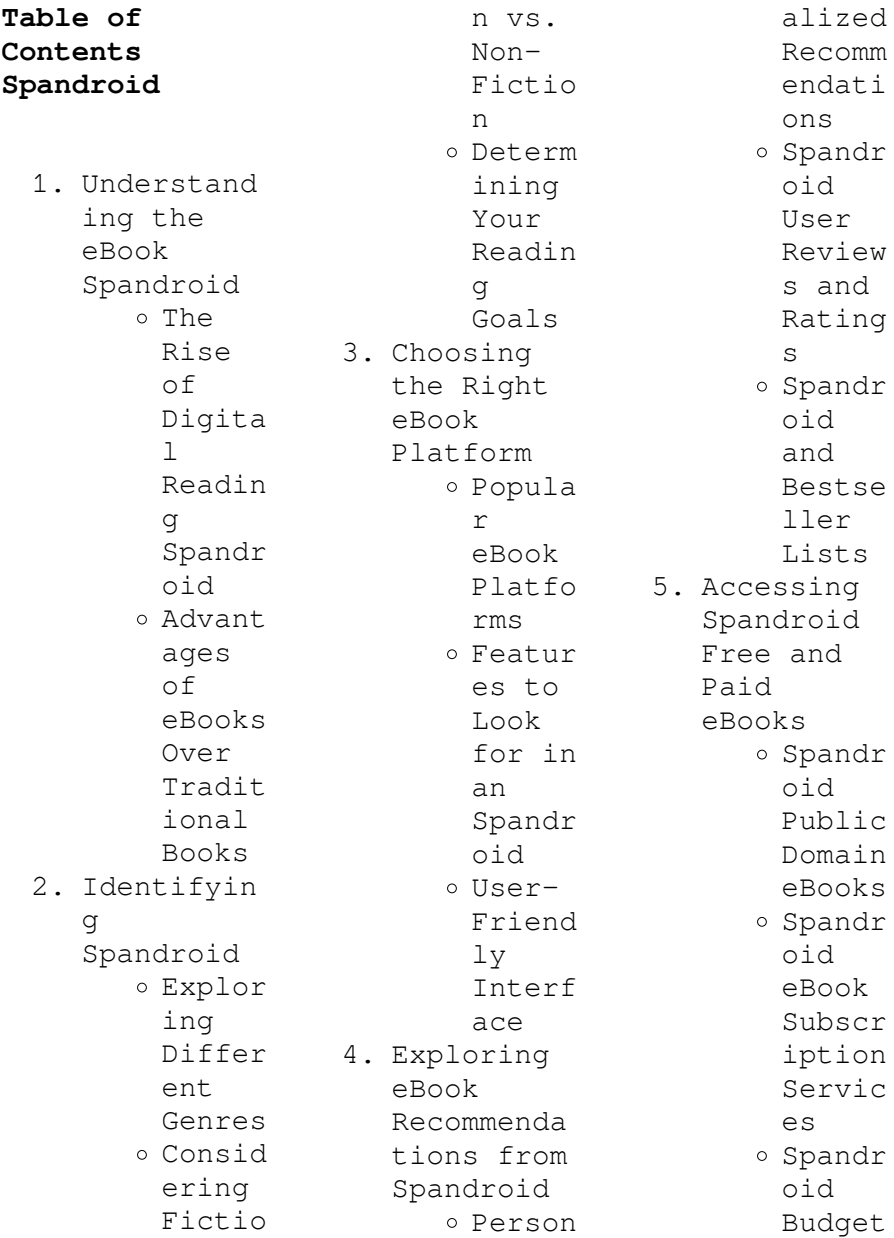

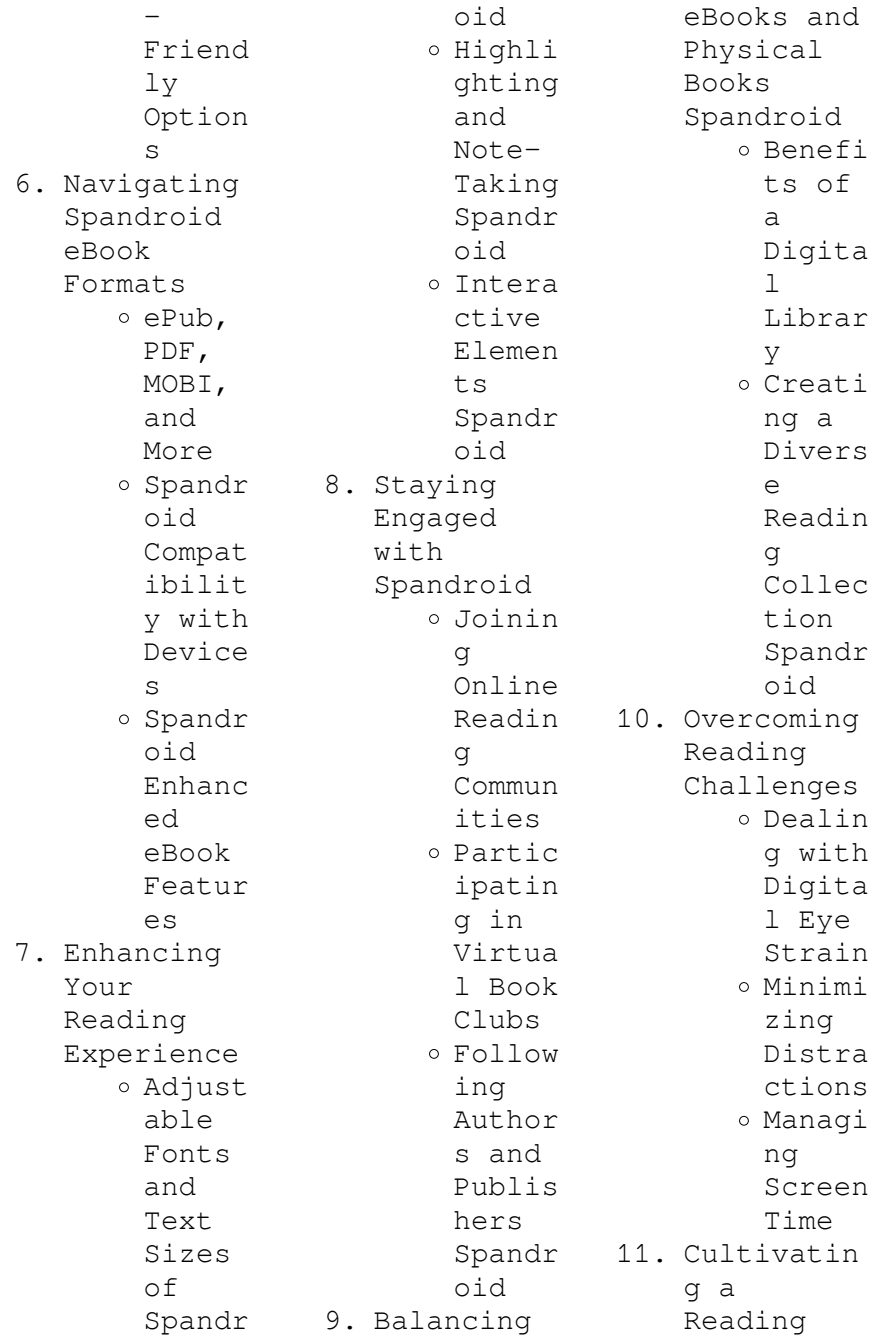

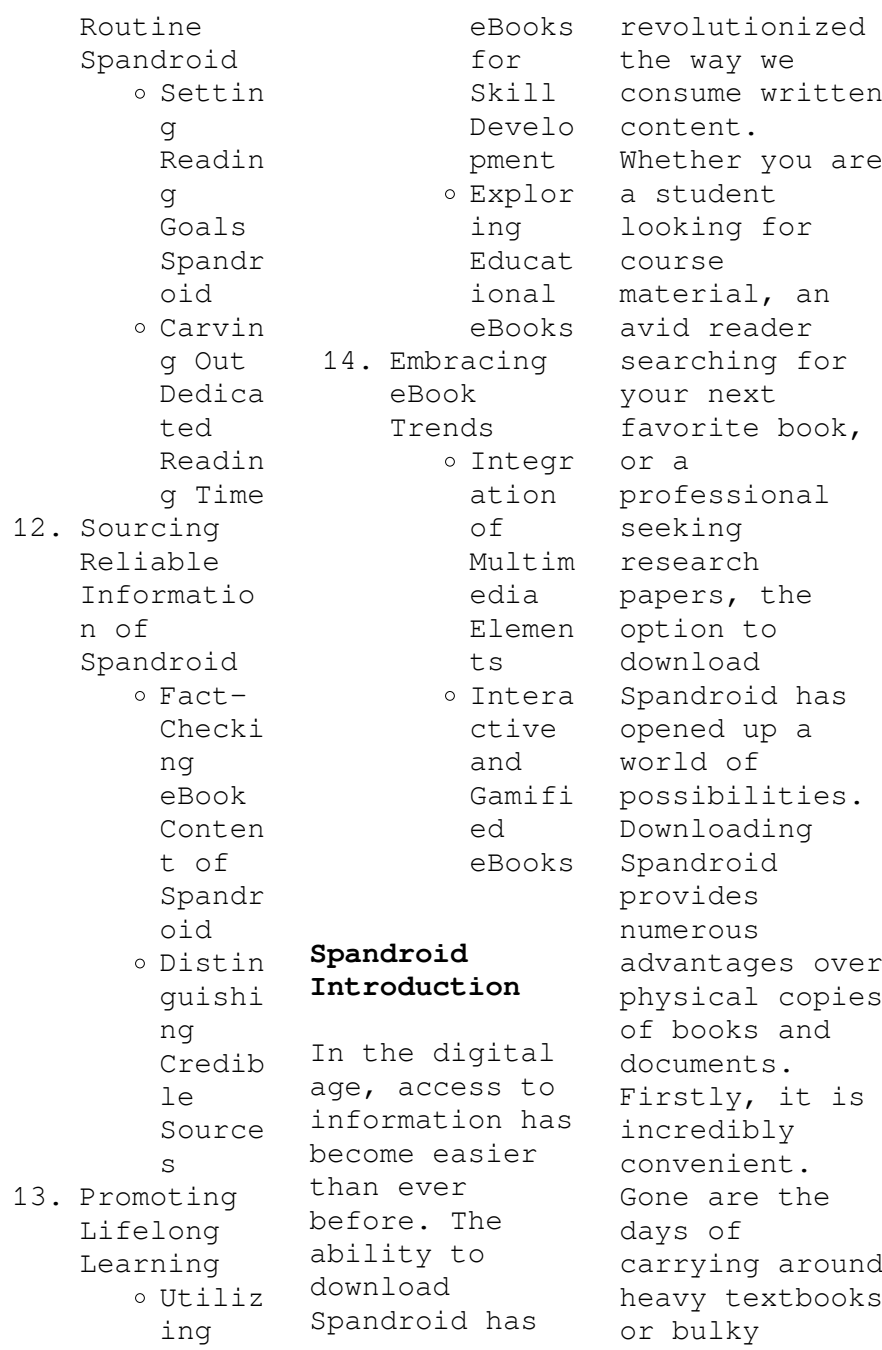

folders filled with papers. With the click of a button, you can gain immediate access to valuable resources on any device. This convenience allows for efficient studying, researching, and reading on the go. Moreover, the cost-effective nature of downloading Spandroid has democratized knowledge. Traditional books and academic journals can be expensive, making it difficult for individuals with limited financial resources to access information. By offering free PDF downloads,

publishers and authors are enabling a wider audience to benefit from their work. This inclusivity promotes equal opportunities for learning and personal growth. There are numerous websites and platforms where individuals can download Spandroid. These websites range from academic databases offering research papers and journals to online libraries with an expansive collection of books from various genres. Many authors and publishers also upload their work to specific websites, granting readers access

to their content without any charge. These platforms not only provide access to existing literature but also serve as an excellent platform for undiscovered authors to share their work with the world. However, it is essential to be cautious while downloading Spandroid. Some websites may offer pirated or illegally obtained copies of copyrighted material. Engaging in such activities not only violates copyright laws but also undermines the efforts of authors, publishers, and researchers. To ensure ethical downloading, it

is advisable to utilize reputable websites that prioritize the legal distribution of content. When downloading Spandroid, users should also consider the potential security risks associated with online platforms. Malicious actors may exploit vulnerabilities in unprotected websites to distribute malware or steal personal information. To protect themselves, individuals should ensure their devices have reliable antivirus software installed and validate the legitimacy of the websites they are

downloading from. In conclusion, the ability to download Spandroid has transformed the way we access information. With the convenience, costeffectiveness, and accessibility it offers, free PDF downloads have become a popular choice for students, researchers, and book lovers worldwide. However, it is crucial to engage in ethical downloading practices and prioritize personal security when utilizing online platforms. By doing so, individuals can make the most of the vast array of free

PDF resources available and embark on a journey of continuous learning and intellectual growth.

## **FAQs About Spandroid Books**

1. Where can I buy Spandroid books? Bookstores : Physical bookstores like Barnes & Noble, Waterstone s, and independen t local stores. Online Retailers: Amazon, Book Depository , and various online bookstores offer a

wide range of books in physical and digital formats. 2. What are  $th$ e different book formats available? Hardcover: Sturdy and durable, usually more expensive. Paperback: Cheaper, lighter, and more portable than hardcovers . E-books: Digital books available for ereaders like Kindle or software like Apple Books, Kindle, and Google Play Books. 3. How do I choose a Spandroid book to read? Genres: Consider the genre you enjoy (fiction, nonfiction, mystery, sci-fi, etc.). Recommenda tions: Ask friends, join book clubs, or explore online reviews and recommenda tions. Author: If you like a particular author, you might enjoy more of their work. 4. How do I take care of Spandroid books? Storage: Keep them away from direct sunlight and in a dry environmen t. Handling: Avoid folding pages, use bookmarks, and handle them with clean hands. Cleaning: Gently dust the covers and pages occasional ly. 5. Can I borrow books without buying them? Public Libraries: Local libraries offer a wide range of books for borrowing.

Book Swaps: Community book exchanges or online platforms where people exchange books. 6. How can I track my reading progress or manage my book collection ? Book Tracking Apps: Goodreads, LibraryThi ng, and Book Catalogue are popular apps for tracking your reading progress and managing book collection s. Spreadshee ts: You

can create your own spreadshee t to track books read, ratings, and other details. 7. What are Spandroid audiobooks , and where can I find them? Audiobooks : Audio recordings of books, perfect for listening while commuting or multitaski ng. Platforms: Audible, LibriVox, and Google Play Books offer a wide selection of audiobooks . 8. How do I

support authors or the book industry? Buy Books: Purchase books from authors or independen t bookstores . Reviews: Leave reviews on platforms like Goodreads or Amazon. Promotion: Share your favorite books on social media or recommend them to friends. 9. Are there book clubs or reading communitie s I can join? Local Clubs: Check for local book clubs in libraries

or

community centers. Online Communitie s: Platforms like Goodreads have virtual book clubs and discussion groups. 10. Can I read Spandroid books for free? Public Domain Books: Many classic books are available for free as theyre in the public domain. Free Ebooks: Some websites offer free e-books legally, like Project Gutenberg

or Open Library.

## **Spandroid :**

Teaching Physical Education for Learning 7th ... Focusing on physical education for kindergarten through grade 12, this userfriendly text emphasizes teaching strategies and theories to give you, the future ... Teaching Physical Education for Learning 7th Edition Teaching Physical Education for Learning 7th Edition by Judith E. Rink - ISBN 10: 1259448568 - ISBN 13: 9781259448560 - McGraw-Hill - $2012 -$ 

Softcover. Teaching Physical Education for Learning 7th ... Teaching Physical Education for Learning 7th Edition is written by Rink, Judith and published by McGraw-Hill Higher Education. The Digital and eTextbook ... Loose Leaf Teaching Physical Education for Learning Loose Leaf Teaching Physical Education for Learning by Rink, Judith - ISBN ... 9781259448560: Teaching Physical Education for Learning 7th Edition. Featured ... Teaching Physical Education for Learning This

latest edition provides a foundation for physical education programs that prepare students for a lifetime of physical activity. Judith E Rink: Books Schoolwide Physical Activity: A Comprehensive Guide to Designing and Conducting Programs. by Judith E. Rink · 4.24.2 out of 5 stars (32). TEACHING PHYSICAL EDUCATION FOR LEARNING 7TH ... TEACHING PHYSICAL EDUCATION FOR LEARNING 7TH EDITION By Judith E. Rink ; Item Number. 186093196924 ; ISBN-10. 1259448568 ; Book Title. Teaching

Physical Education ... Connect Online Access for Teaching Physical Education ... Authors: Rink, Judith Rink ; Full Title: Connect Online Access for Teaching Physical Education for Learning ; Edition: 7th edition ;  $TSBN-13:$ 978-0078022692. Teaching Physical Education for Learning (Looseleaf) - 7th ... Buy Teaching Physical Education for Learning (Looseleaf) 7th edition (9780078022692) by Judith E. Rink for up to 90% off at Textbooks.com. Rink, J. (2014). Teaching

Physical Education for Learning ... May 29, 2018 — Rink, J. (2014). Teaching Physical Education for Learning (7th ed.). New York, NY McGraw-Hill. Dreaming Of Hitler by Merkin, Daphne "Lush and uncensored" essays (Village Voice) on spanking during sex, shopping, Martin Scorcese, Israel, breast reduction, Gary Gilmore, depression, ... DREAMING OF HITLER - Daphne Merkin Lush and uncensored essays on sex, shopping, Martin Scorsese, Israel, breast reduction, Gary Gilmore, depression, and other matters,

by "one of the few ... Dream Interpretation of Hitler Negatively, a dream about Adolf Hitler could signify a ruthless and manipulative attitude, possibly indicative of your own feelings of dominance and control ... Dreaming Of Hitler by Daphne Merkin In this dazzling collection of maverick essays--at once bracingly intelligent, morally reflective, and richly entertaining-- Daphne Merkin illuminates the often ... Why do I dream of Hitler? May 8,  $2020 - It means$ something sparked a thought, and

your imagination filled in the blanks. Perfectly normal. Dreams are no more than the stories you tell ... Dreaming of Hitler: Passions and Provocations In these idiosyncratic essays, Merkin (Enchantment) muses about sex, marriage, pregnancy, divorce, books, writers, celebrities, breast reduction, diets and ... Dreaming Of Hitler (Paperback) Description. "Lush and uncensored" essays (Village Voice) on spanking during sex, shopping, Martin Scorcese, Israel, breast

reduction, Gary Gilmore, ... Dreaming Of Hitler (Paperback) "Lush and uncensored" essays (Village Voice) on spanking during sex, shopping, Martin Scorcese, Israel, breast reduction, Gary Gilmore, depression, and other ... Dreaming of Hitler - Rabbi Laura Duhan-Kaplan Jan 27,  $2015 - He$  does not represent himself, but all terrible things, somehow transformed into healing gestures. Toward a Composition Made Whole -Project MUSE by J Shipka · 2011 · Cited by 604 — Toward a Composition Made Whole challenges

theorists and compositionists to further investigate communication practices and broaden the scope of ... Toward a Composition Made Whole... by Shipka, Jody - Amazon Shipka presents several case studies of students working in multimodal composition and explains the strategies, tools, and spaces they employ. She then offers ... Toward a Composition Made Whole Toward a Composition Made Whole challenges theorists and compositionists to further investigate communication practices and broaden the

scope of writing to ... SHIPKA (2011) - UMBC's English Department Toward a Composition Made Whole challenges theorists and compositionists to further investigate communication practices and broaden the scope of writing to ... Toward a Composition Made Whole on JSTOR The workshop took place in a living-learning community on campus that catered to students who favored creative, hands-on approaches to instruction and were open ... Toward a Composition Made Whole This approach, Shipka argues,

will "illumine the fundamentally multimodal aspect of all communicative practice" (p. 39) and enables us to resist a logocentric ... Toward a Composition Made Whole -Document - Gale by TM Kays ·  $2012 - The$ framework the author proposes focuses on activity-based learning incorporating multimodal and mediate aspects of text. Fascinating and useful, the framework ... Toward a Composition Made Whole -Jody Shipka To many academics, composition still represents typewritten texts on 8.5" x 11" pages that follow rote

argumentative guidelines. In Toward a Composition ... Toward a Composition Made Whole by Jody Shipka In Toward a Composition Made Whole, Jody Shipka views composition as an act of communication that can be expressed through any number of media and as a path ... Kairos 19.2: Dieterle, Review of A Composition Made Whole by B Dieterle · 2015 — Toward a Composition Made Whole advocates for a broadened definition of composition to include nonprint, nonlinear texts and asks composition teachers to ... Best Sellers - Books ::

[modern school](https://www.freenew.net/textbook-solutions/publication/?k=Modern-School-Xylophone-Vibraphone-Goldenberg.pdf) [xylophone](https://www.freenew.net/textbook-solutions/publication/?k=Modern-School-Xylophone-Vibraphone-Goldenberg.pdf) [vibraphone](https://www.freenew.net/textbook-solutions/publication/?k=Modern-School-Xylophone-Vibraphone-Goldenberg.pdf) [goldenberg](https://www.freenew.net/textbook-solutions/publication/?k=Modern-School-Xylophone-Vibraphone-Goldenberg.pdf) [my mother said](https://www.freenew.net/textbook-solutions/publication/?k=My_Mother_Said_I_Never_Should_Monologue.pdf) [i never should](https://www.freenew.net/textbook-solutions/publication/?k=My_Mother_Said_I_Never_Should_Monologue.pdf) [monologue](https://www.freenew.net/textbook-solutions/publication/?k=My_Mother_Said_I_Never_Should_Monologue.pdf) [movies about](https://www.freenew.net/textbook-solutions/publication/?k=Movies_About_Older_Man_Younger_Woman_Relationship.pdf) [older man](https://www.freenew.net/textbook-solutions/publication/?k=Movies_About_Older_Man_Younger_Woman_Relationship.pdf) [younger woman](https://www.freenew.net/textbook-solutions/publication/?k=Movies_About_Older_Man_Younger_Woman_Relationship.pdf)

[relationship](https://www.freenew.net/textbook-solutions/publication/?k=Movies_About_Older_Man_Younger_Woman_Relationship.pdf) [mr2 power](https://www.freenew.net/textbook-solutions/publication/?k=mr2_power_mirror_wiring.pdf) [mirror wiring](https://www.freenew.net/textbook-solutions/publication/?k=mr2_power_mirror_wiring.pdf) [montgomery](https://www.freenew.net/textbook-solutions/publication/?k=montgomery-applied-statistics-and-probability-for-engineers-5e-solutionmanual.pdf) [applied](https://www.freenew.net/textbook-solutions/publication/?k=montgomery-applied-statistics-and-probability-for-engineers-5e-solutionmanual.pdf) [statistics and](https://www.freenew.net/textbook-solutions/publication/?k=montgomery-applied-statistics-and-probability-for-engineers-5e-solutionmanual.pdf) [probability for](https://www.freenew.net/textbook-solutions/publication/?k=montgomery-applied-statistics-and-probability-for-engineers-5e-solutionmanual.pdf) [engineers 5e](https://www.freenew.net/textbook-solutions/publication/?k=montgomery-applied-statistics-and-probability-for-engineers-5e-solutionmanual.pdf) [solutionmanual](https://www.freenew.net/textbook-solutions/publication/?k=montgomery-applied-statistics-and-probability-for-engineers-5e-solutionmanual.pdf) [motor learning](https://www.freenew.net/textbook-solutions/publication/?k=Motor-Learning-And-Control-Concepts-And-Applications.pdf) [and control](https://www.freenew.net/textbook-solutions/publication/?k=Motor-Learning-And-Control-Concepts-And-Applications.pdf) [concepts and](https://www.freenew.net/textbook-solutions/publication/?k=Motor-Learning-And-Control-Concepts-And-Applications.pdf) [applications](https://www.freenew.net/textbook-solutions/publication/?k=Motor-Learning-And-Control-Concepts-And-Applications.pdf) [multiplying](https://www.freenew.net/textbook-solutions/publication/?k=Multiplying-Decimals-Word-Problems-Worksheet.pdf) [decimals word](https://www.freenew.net/textbook-solutions/publication/?k=Multiplying-Decimals-Word-Problems-Worksheet.pdf) [problems](https://www.freenew.net/textbook-solutions/publication/?k=Multiplying-Decimals-Word-Problems-Worksheet.pdf) [worksheet](https://www.freenew.net/textbook-solutions/publication/?k=Multiplying-Decimals-Word-Problems-Worksheet.pdf) [mustang skid](https://www.freenew.net/textbook-solutions/publication/?k=Mustang-Skid-Steer-940-Manual.pdf) [steer 940](https://www.freenew.net/textbook-solutions/publication/?k=Mustang-Skid-Steer-940-Manual.pdf) [manual](https://www.freenew.net/textbook-solutions/publication/?k=Mustang-Skid-Steer-940-Manual.pdf) [my losing](https://www.freenew.net/textbook-solutions/publication/?k=my-losing-season-by-pat-conroy.pdf) [season by pat](https://www.freenew.net/textbook-solutions/publication/?k=my-losing-season-by-pat-conroy.pdf) [conroy](https://www.freenew.net/textbook-solutions/publication/?k=my-losing-season-by-pat-conroy.pdf) [ms frizzle and](https://www.freenew.net/textbook-solutions/publication/?k=Ms_Frizzle_And_The_Magic_School_Bus.pdf) [the magic](https://www.freenew.net/textbook-solutions/publication/?k=Ms_Frizzle_And_The_Magic_School_Bus.pdf) [school bus](https://www.freenew.net/textbook-solutions/publication/?k=Ms_Frizzle_And_The_Magic_School_Bus.pdf)